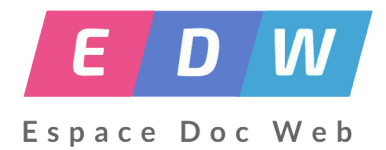

# **Développer le goût de lire avec des activités ludiques et/ou numériques**

- Lecture -

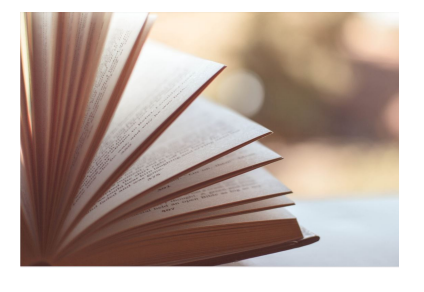

Date de mise en ligne : lundi 29 avril 2019

**Copyright © Espace Doc Web - Tous droits réservés**

## **PRESENTATION**

Dans le cadre d'un forum lecture mis en place au lycée Etienne Mimard à Saint-Etienne, les professeurs documentalistes partagent les documents élaborés collectivement. Les activités proposées ici sont essentiellement "manuelles", vous trouverez donc en complément, en deuxième partie, des suggestions et prolongements faisant la part belle aux outils numériques.

#### **Niveau de la classe :**

 Cadre : liaison 3ème/2de, CDI + cours de français 2nde LP ou LGT / 3eme Disciplines impliquées : Lettres Usage des TICE : oui

#### **Objectifs documentaires et disciplinaires**

- **–** Développer le goût de la lecture et de l'écriture
- **–** Partager ses lectures de manière visuelle
- **–** Prendre la parole en public
- **–** Valoriser le CDI

#### **Déroulement sur l'année :**

**–** Proposer 7 romans, variés, ainsi qu'une BD

**–** Proposer des activités originales autour de la lecture : montrer aux élèves que la lecture n'est ni une activité ringarde, ni rébarbative en leur proposant des romans abordant des sujets d'actualité, proches de leurs préoccupations..

**–** Expliquer les restitutions possibles : Une, mini-BD, nuage de mots, acrostiche, mots croisés, poème, inventer une fin différente, inventer un début différent, rédiger un lexique, créer un questionnaire, réaliser une carte d'identité de l'auteur, fiche de lecture traditionnelle, affiche ou dépliant publicitaire, lettre à un ami pour lui donner envie de lire le roman....

**–** Préparer les élèves à l'argumentation en vue de la rencontre finale.

## **LES ACTIVITÉS**

#### **Acrostiche**

#### **Carte d'identité**

**Mots croisés**

### **Nuages de mots**

#### **Mini-BD**

#### **La Une**

#### **Grille de lecture**

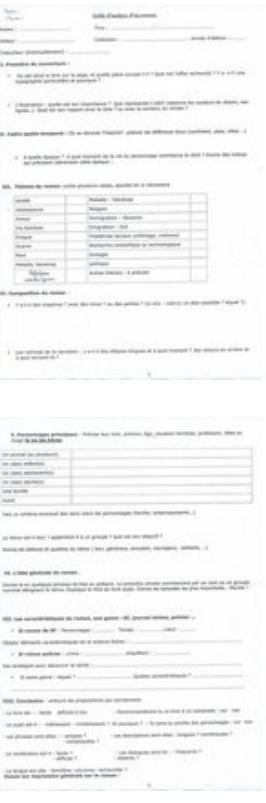

## **QUELQUES TRAVAU[X D'ELEVES](https://espacedocweb.enseigne.ac-lyon.fr/spip/IMG/jpg/fiche2.jpg) :**

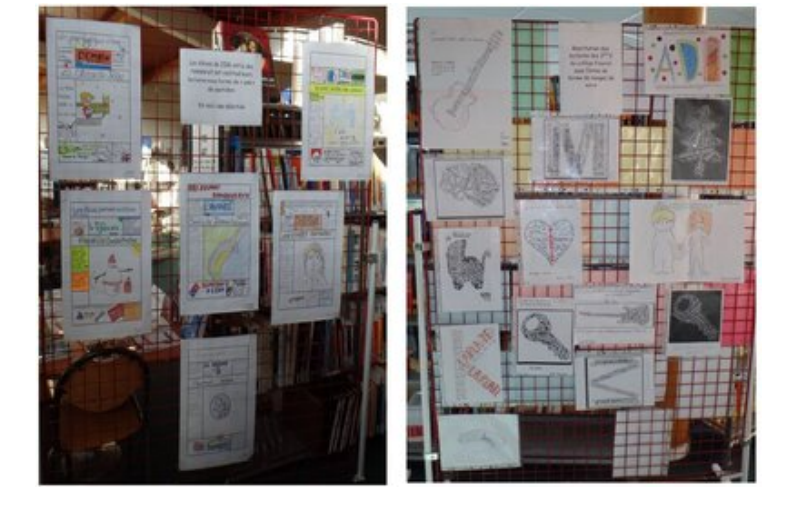

## **Outils et co[mpétences numériques : Sugg](https://espacedocweb.enseigne.ac-lyon.fr/spip/IMG/jpg/capture-2.jpg)estions d'EDW**

Les activités proposées ici par la collègue sont essentiellement manuelles et réalisées au CDI ou en cours de français mais vous pouvez, selon les enseignements et filières de vos établissements, **associer plusieurs disciplines** (arts plastiques au collège, arts appliqués au LP)

De la même manière, plusieurs de ces activités peuvent impliquer le recours à des logiciels ou applications en ligne et ainsi participer à l'acquisition de **compétences liées au numérique** :

- • **Acrostiche** : Ici l'activité consiste simplement à cacher un mot dans la première lettre de chaque ligne. Vous pouvez associer cette activité au numérique avec le générateur d'acrostiches en ligne sur acrosticos.org
- • **Mots croisés** : C'est le générateur de Educol qui a été utilisé lors de ces séances. Il en existe d'autres : CrosswordLabs, Worksheets... sont des exemples parmi d'autres. PuzzleMaker vous offre la possibilité de créer d'autres formes de jeux de lettres variés tels que : mots cachés, mots mystères, des mots [mêlés, des mo](https://www.acrosticos.org/acrostiche-poesie-automatique.php?acro=application&final=es&wlang=fr)ts croisés, des cryptogrammes, des exercices d'appariement etc.. HotPotatoes quant à lui permet de fabriquer des exercices équiva[lents interac](https://worksheets.theteacherscorner.net/make-your-own/crossword/lang-fr/)tifs (avec [la possi](https://www.educol.net/crosswordgenerator/fre/)bilité pour les élève[s ou l](http://puzzlemaker.discoveryeducation.com/)'[enseigan](http://puzzlemaker.discoveryeducation.com/)t de fabriquer des quiz pour [s'\(auto\)évaluer.](https://crosswordlabs.com/)
- • **Nuages de mots** : est-il encore nécessaire de citer les nombre[ux générateu](https://hotpot.uvic.ca/)rs en ligne qui permettent de créer des nuages de mots séduisants ? nuagedemots.co, nuagesdemots.fr, wordart, wordsalad, Tagxedo sont quelques exemples assez similaires, avec ou sans nécessité de créer un compte. Cette activités est vraiment intéressante puisqu'elle permet, l'air de rien, d'inciter les élèves à formuler des **mots clés**. Ils peuvent aussi, une fois le[ur nuage créé, l](https://nuagedemots.co/)'[i](https://nuagedemots.co/)[mprimer et s](https://www.nuagesdemots.fr/)'[en se](https://www.nuagesdemots.fr/)r[vir de](https://wordart.com/create) **su[pport pour](http://wordsaladapp.com/) [un expo](http://www.tagxedo.com/)sé oral** (et ainsi éviter de lire un texte écrit).
- • **Mini-BD** : En plus du traditionnel logiciel de PAO, plusieurs solutions s'offrent à vous avec des générateurs de BD comme Caricatool, Pixton, BirdsDessines, Stripgenerator. ATTENTION cependant car la plupart nécessitent une inscription et certains peuvent devenir payants en fonction des options souhaitées. A noter : l'exemple utilisé dans ces séances s'appuie sur les livres 90 films cultes à l'usage des personnes pressées ou [90 livres](http://www.caricatool.com/) c[ultes à](https://www.pixton.com/fr/) [l](https://www.birdsdessines.fr/)'[usage des per](https://www.birdsdessines.fr/)[sonnes pressée](http://stripgenerator.com/strip/create/)s, édités chez Editions Ca et Là.
- • **Carte d'identité, La Une** : recours possible à des logiciels de PAO (Publisher, Scribus, Open Office Draw, MAdmagz pour la Une, Picktochart pour la carte d'identité)

#### **Mais encore...** :

- pourquoi pas réaliser une **"bande annonce"** ou un "book trailer" ou un résumé vidéo : le logiciel adobe Spark Video permet de réaliser des Vidéos explicatives et percutantes ; on peut créer des pages, des diaporamas animés mais aussi des vidéos que les élèves peuvent personnaliser en enregistrant leur voix en toute simplicité, phrase par phrase et image par image...
- Vous pouvez également vous essayer à des **présentations vidéos du type " Dessine moi une histoire "** avec Videoscribe ( Sparkol), Moovly, PowToon...
- Créer des storyboards pour apprendre avec des images avec Pixton ou StoryboardThat, des services en ligne qui permettent de créer facilement des **« storyboards » ou de petites bandes dessinées.**

**Ces outils ludiques ne sont pas si compliqués à prendre en main. Loin de n'être que des "outils de communication", ils permettent de valoriser un travail et d'initier vos élèves à la narration visuelle. Là encore, la recherche de mots clés, traduits en image, peut permettre de mettre en oeuvre des compétences numériques associées aux compétences info-documentaires.**

Logo de l'article : Photo libre - Pas d'attribution requise